## **Module 4 – Price Analysis**

### Know the Risk, Know the Reward, Know the Resistance and Support Prices

Use the GATE Risk Reward calculator to calculate the risk reward at the available entry price for the price projection based on two prior swings (top/bottom or bottom/top). Includes time projection based on these same two points.

GATE will calculate cluster prices into Resistance or into Support based on price retracements or on price projections.

GATE will calculate the price at a future date based on a trend line between two points (top to top or bottom to bottom) and show where previous swing tops and bottoms have touched this line.

GATE will calculate the price at a future date based on a Gann Angle from a selected point (any date and price, or any swing top or bottom) and show where previous swing tops and bottoms have touched this line.

GATE creates Range Fluctuations (Resistance cards) – selecting the Swing Prices to include is a simple click and select option making it very easy to create and maintain these Price References.

### **Module 4 covers the following functionality:**

- Calculate Major and Current Resistance cards
- Price Clusters showing all Swings contributing to these Price Levels Risk Reward Calculator  $\bullet$
- Price Projection (includes time projection) calculator  $\bullet$
- Price Retracements calculator ability to Cluster Prices  $\bullet$
- Gann Angle calculator check how many swings have touched the angles and calculate Price for a future date
- Trend Line calculator Projecting Price for a future date

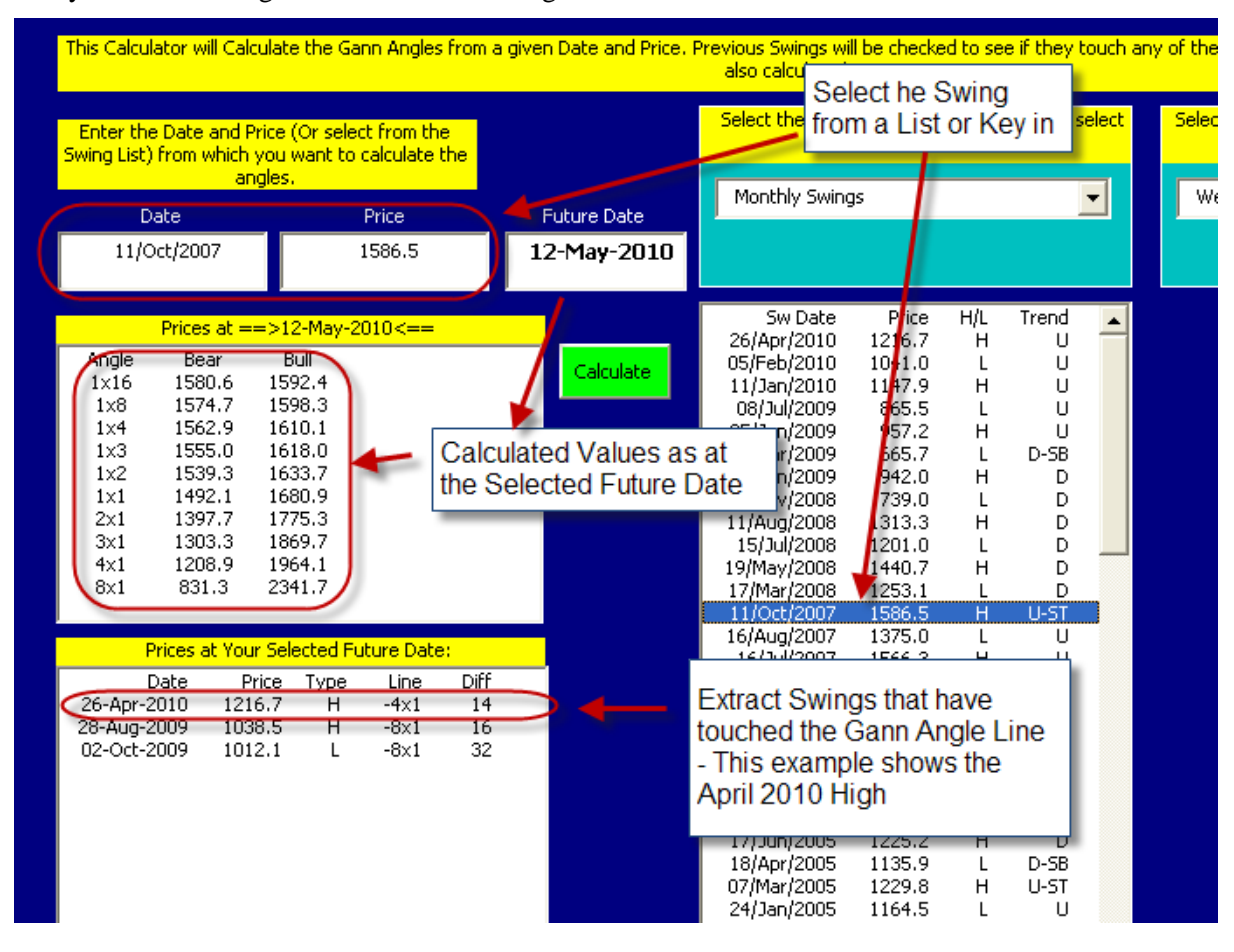

#### Easily Find Gann Angle lines that are working in the Market

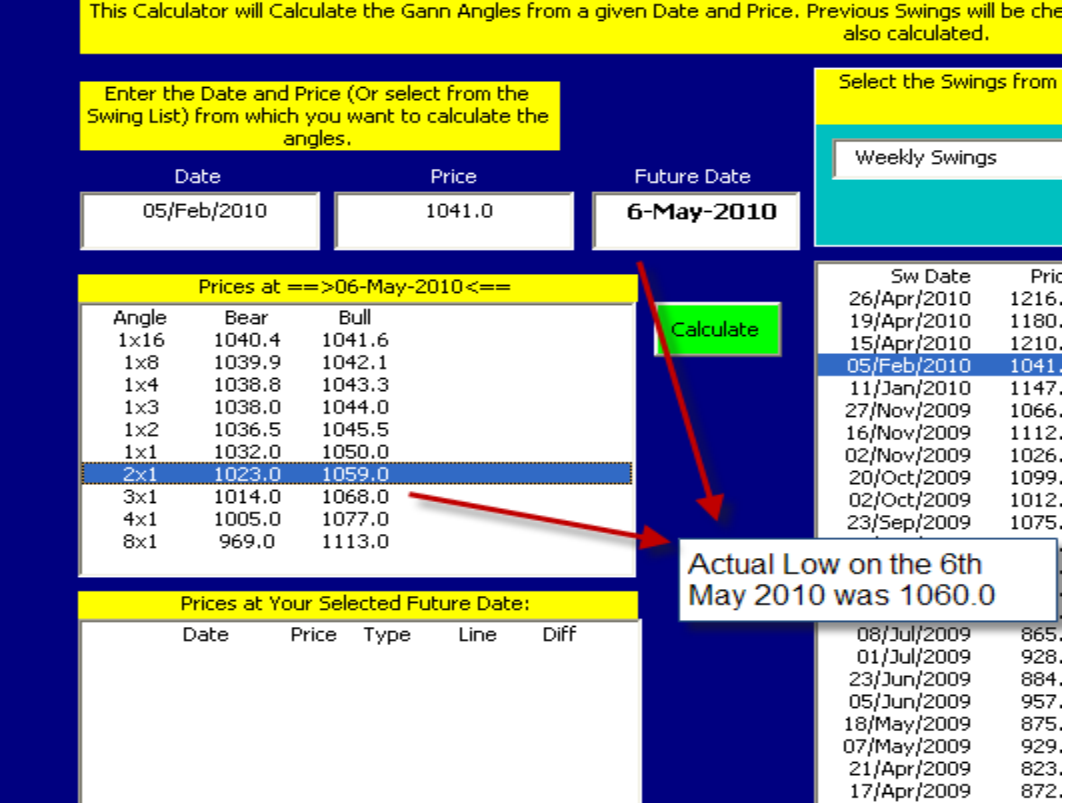

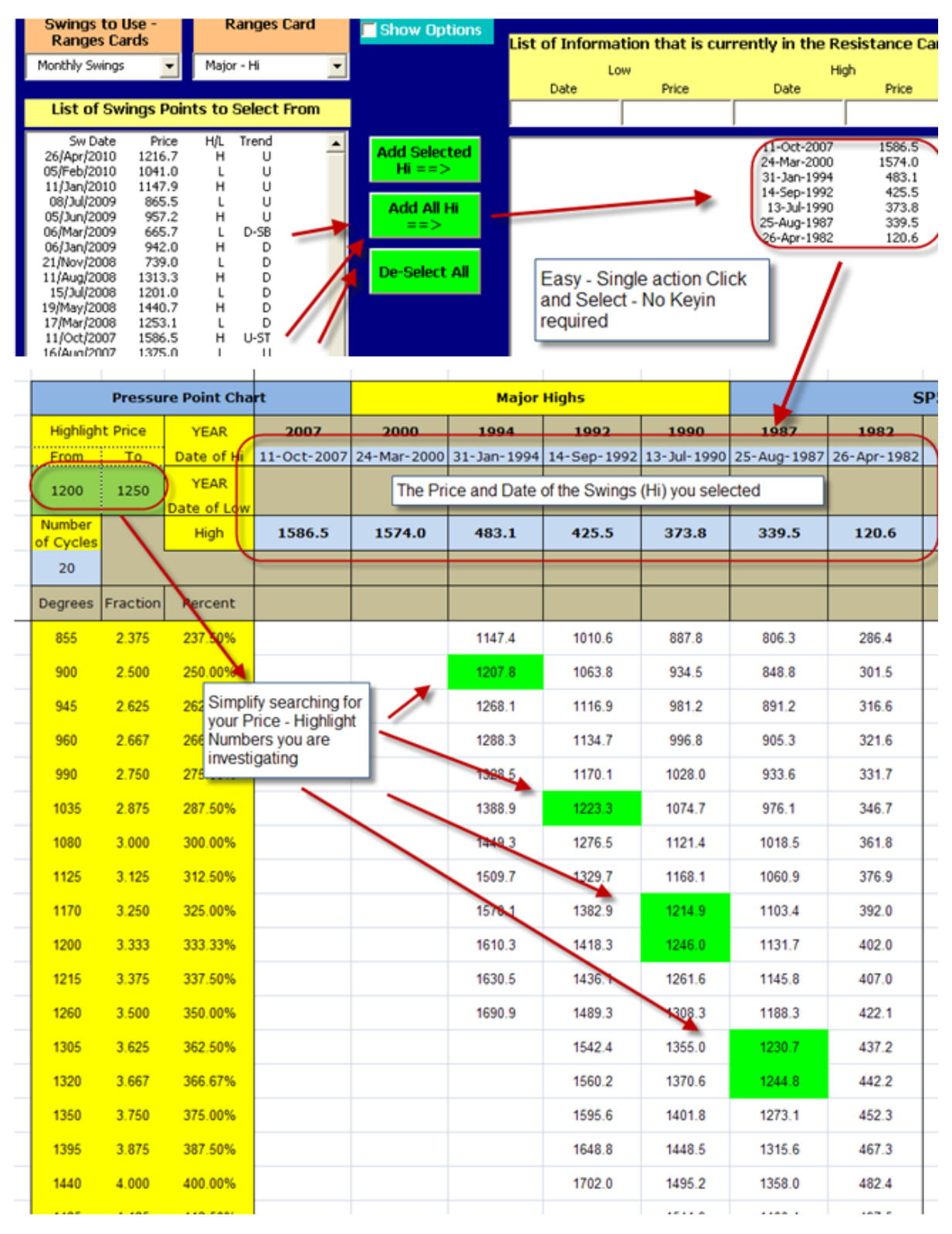

## Easy to Create – Ranges Fluctuation Cards – Example of a High Card

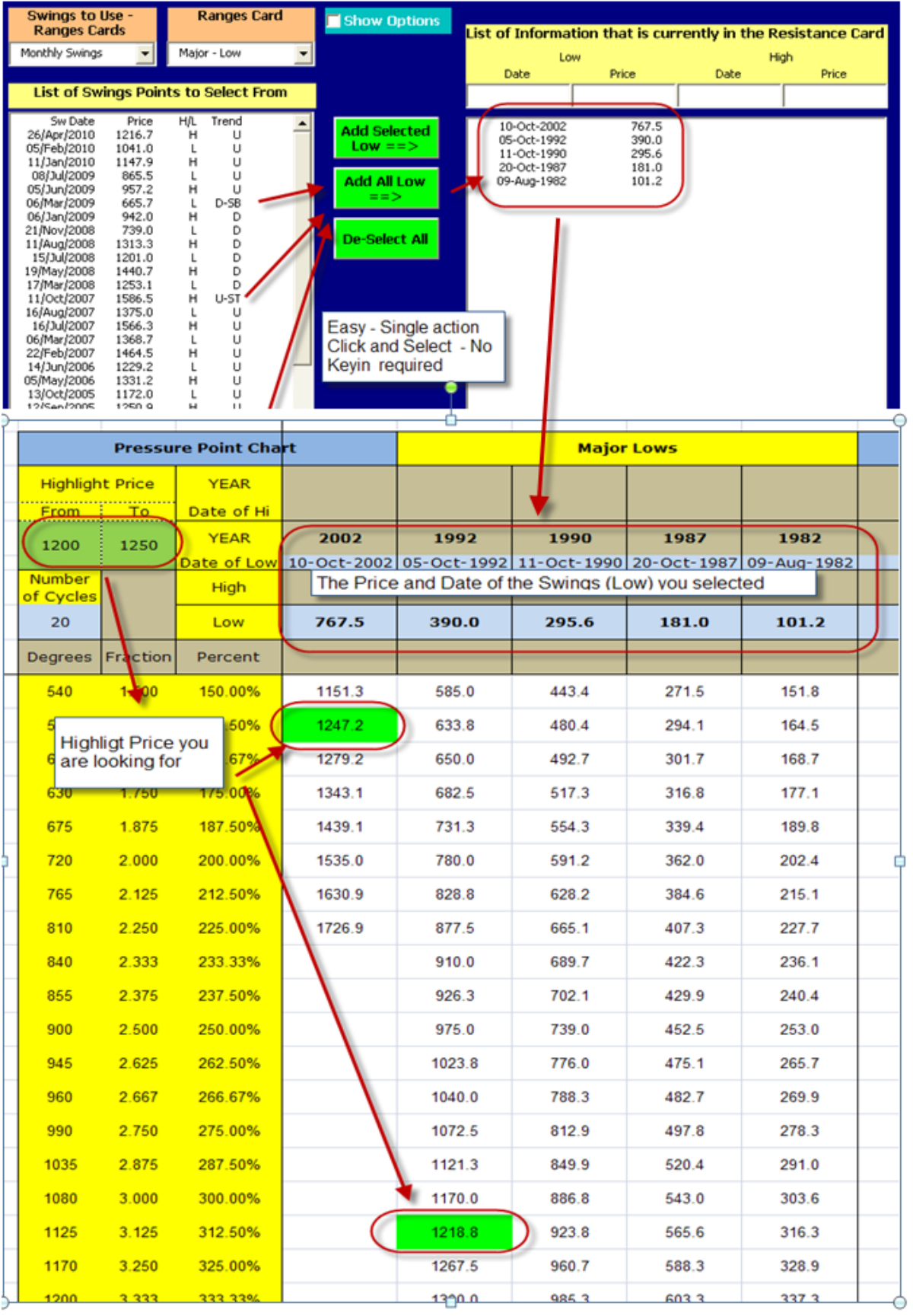

Easy to Create – Ranges Fluctuation Cards – Example of a Low Card

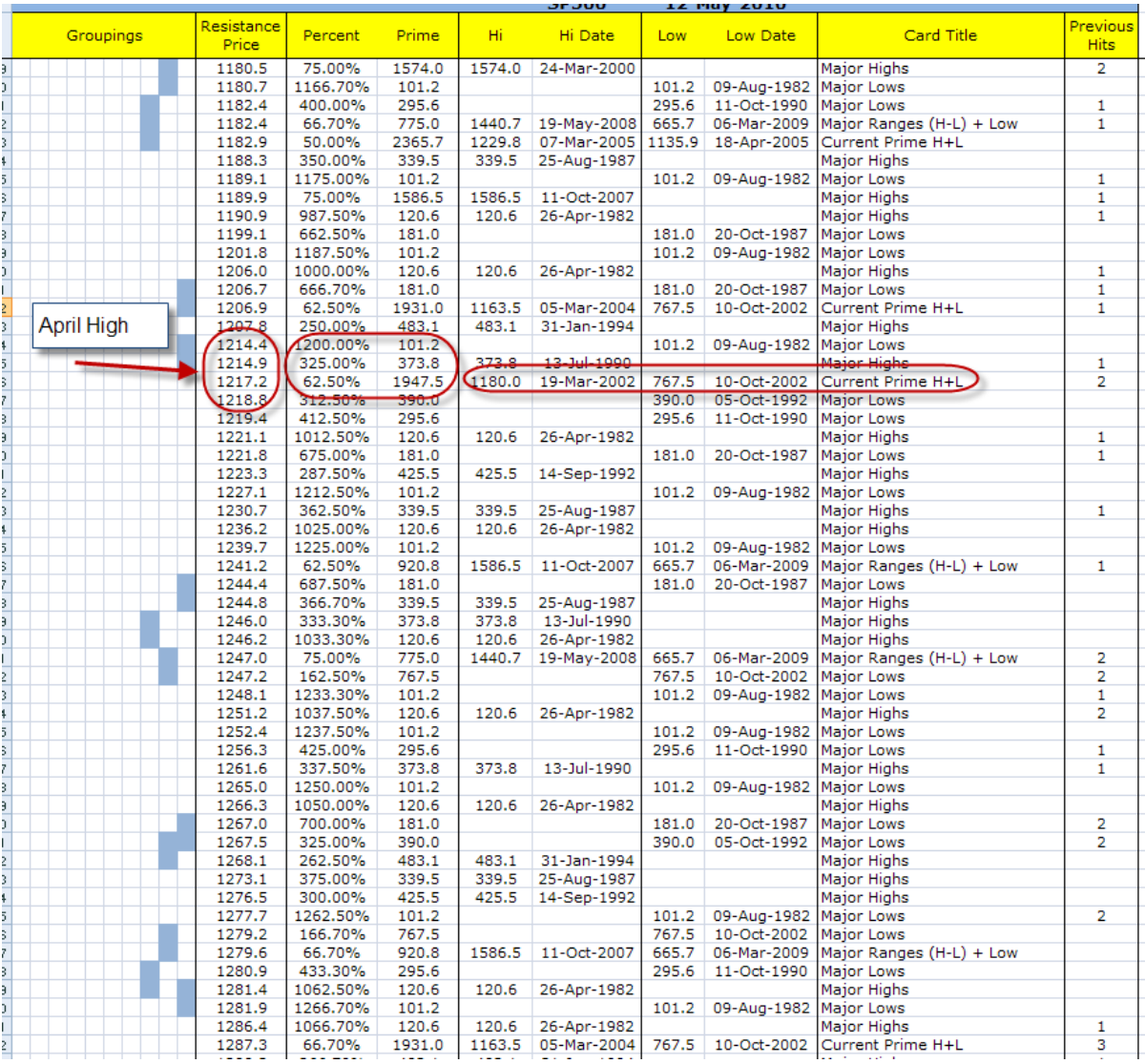

# Extract all Prices Calculated in the Fluctuation and Cluster

#### **Risk Reward Calculator...**

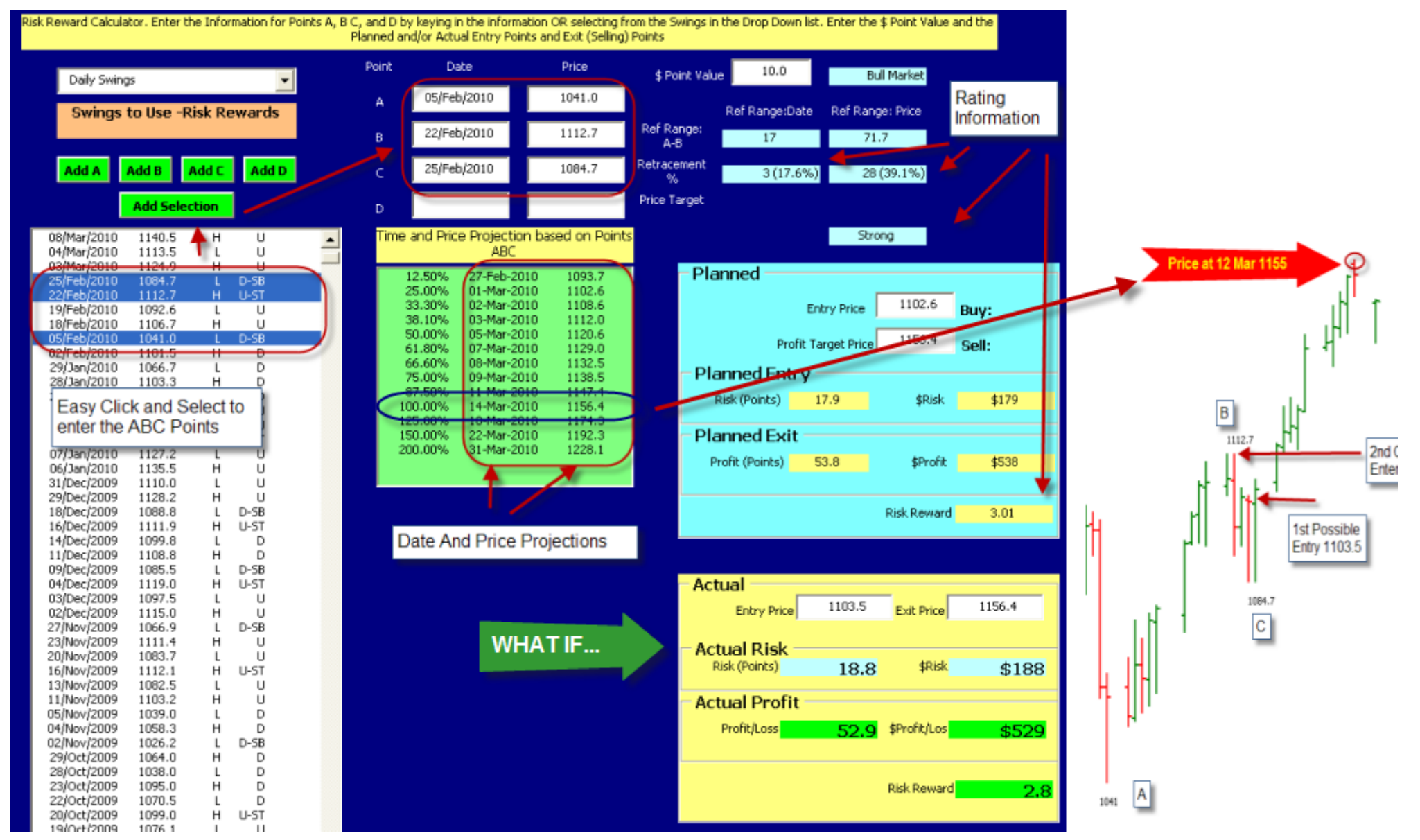

## **What IF – I enter the Trade at 1103.5**

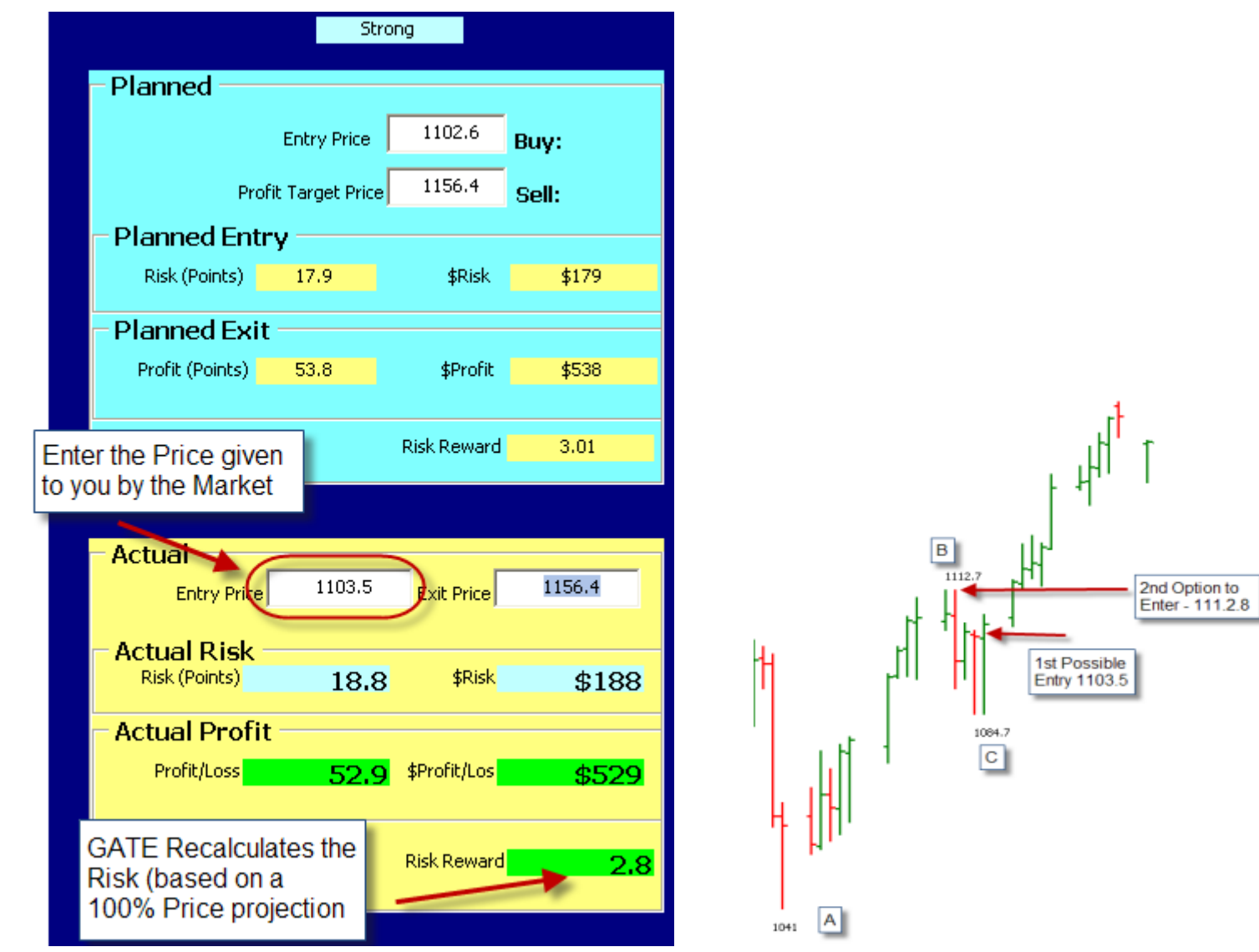

## **What IF the Trade is entered at 1112.8**

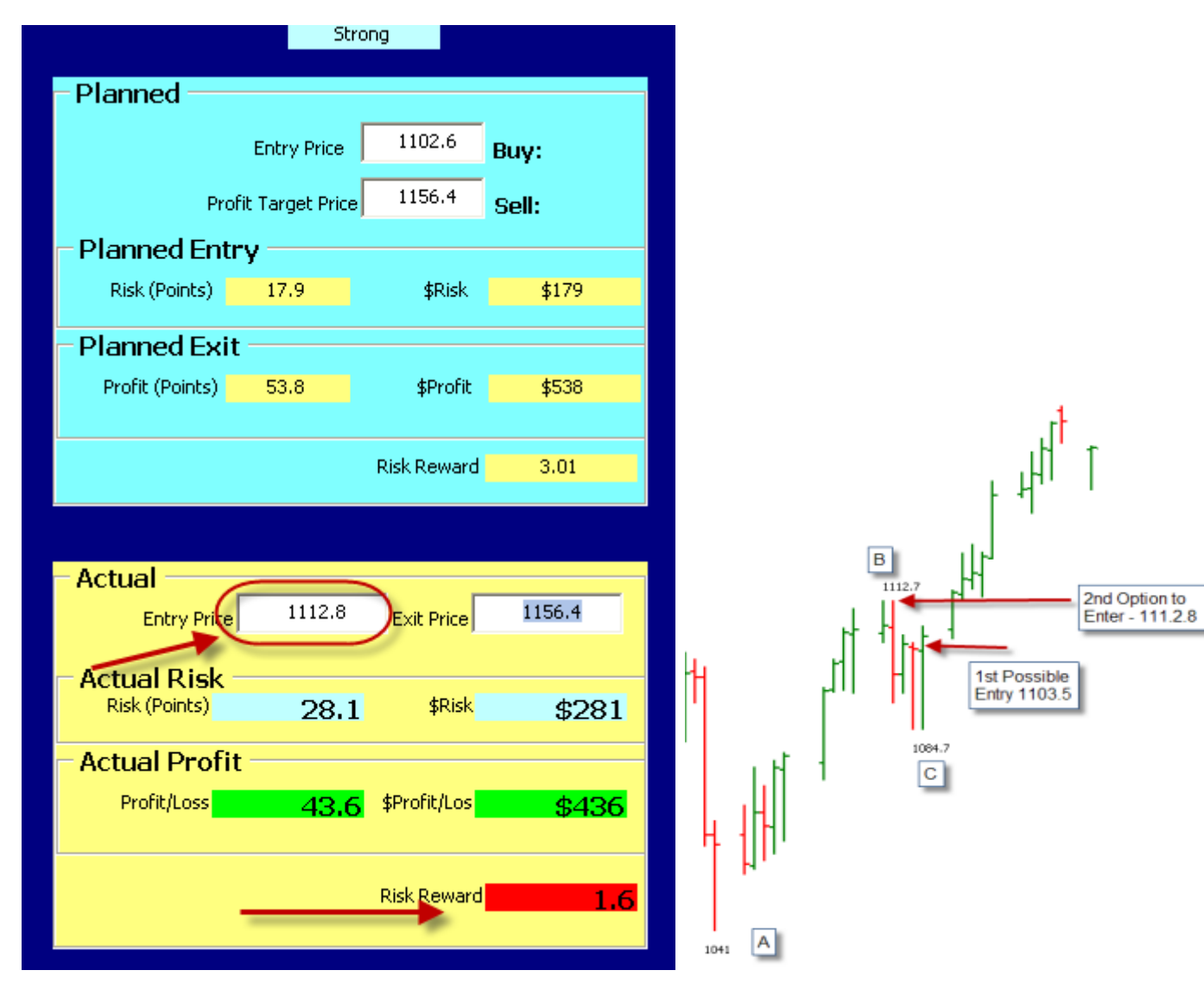

# GATE (GANN Analysis Through Excel)

## **Cluster prices at Support and Resistance**

Price is Projected forward based on Price Ranges repeating using the Range given by a Point A and B and going forward into Support (Bear Market) or Resistance (Bull Market) from Point C Price Retraces from a current High or Low to previous Low(s) or High(s) back into Support or Resistance.

Prices are Retracing from Point A down into Support to Prices at R1 or R2 or R3 – There is also an ABC Price Projection down into Support. The simple Click and Select functions in GATE allows you to easily select all of this information and then Calculate the Resistance numbers and search for Price Clusters.

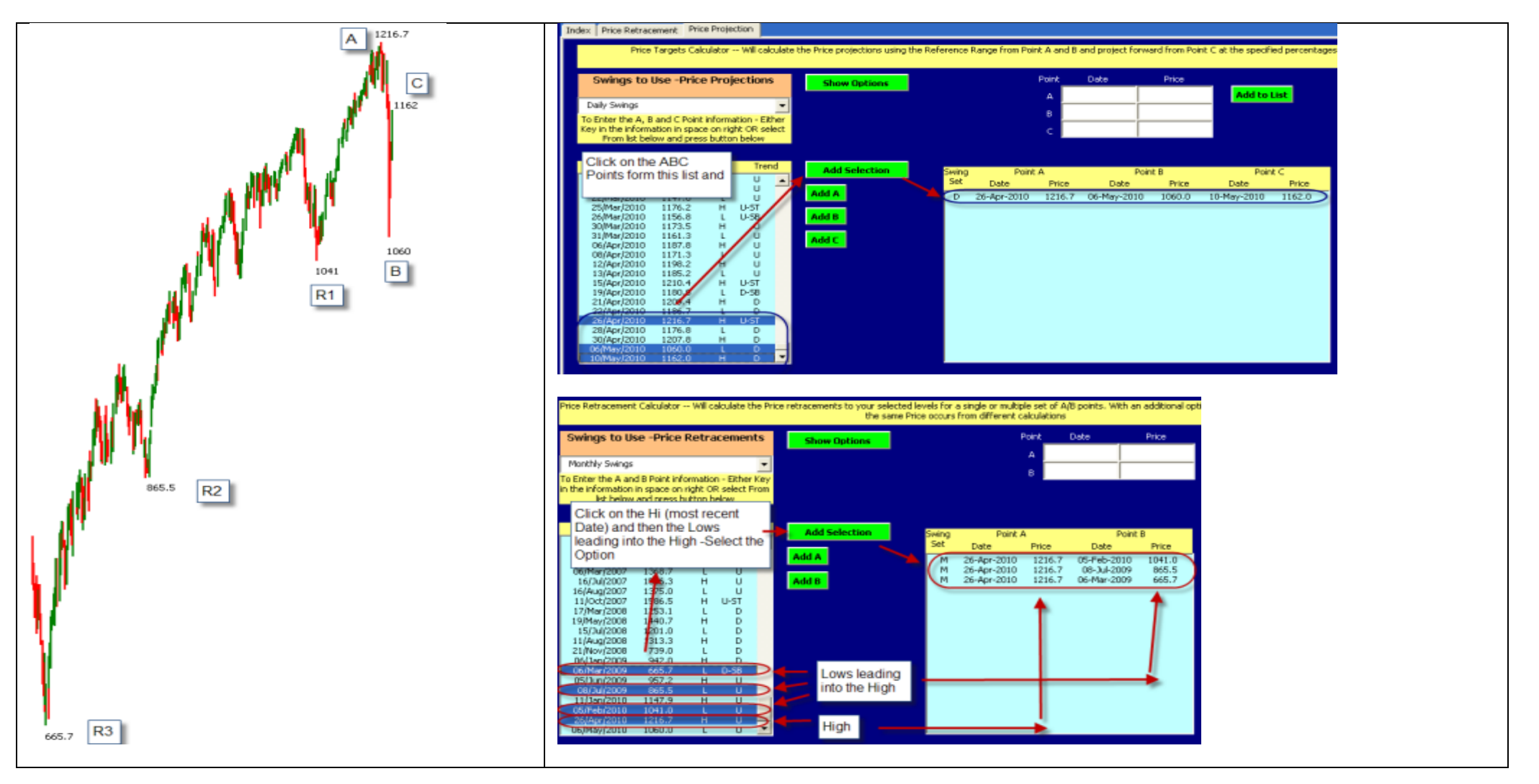

Support and Resistance ClustersHighlight your Target Number -

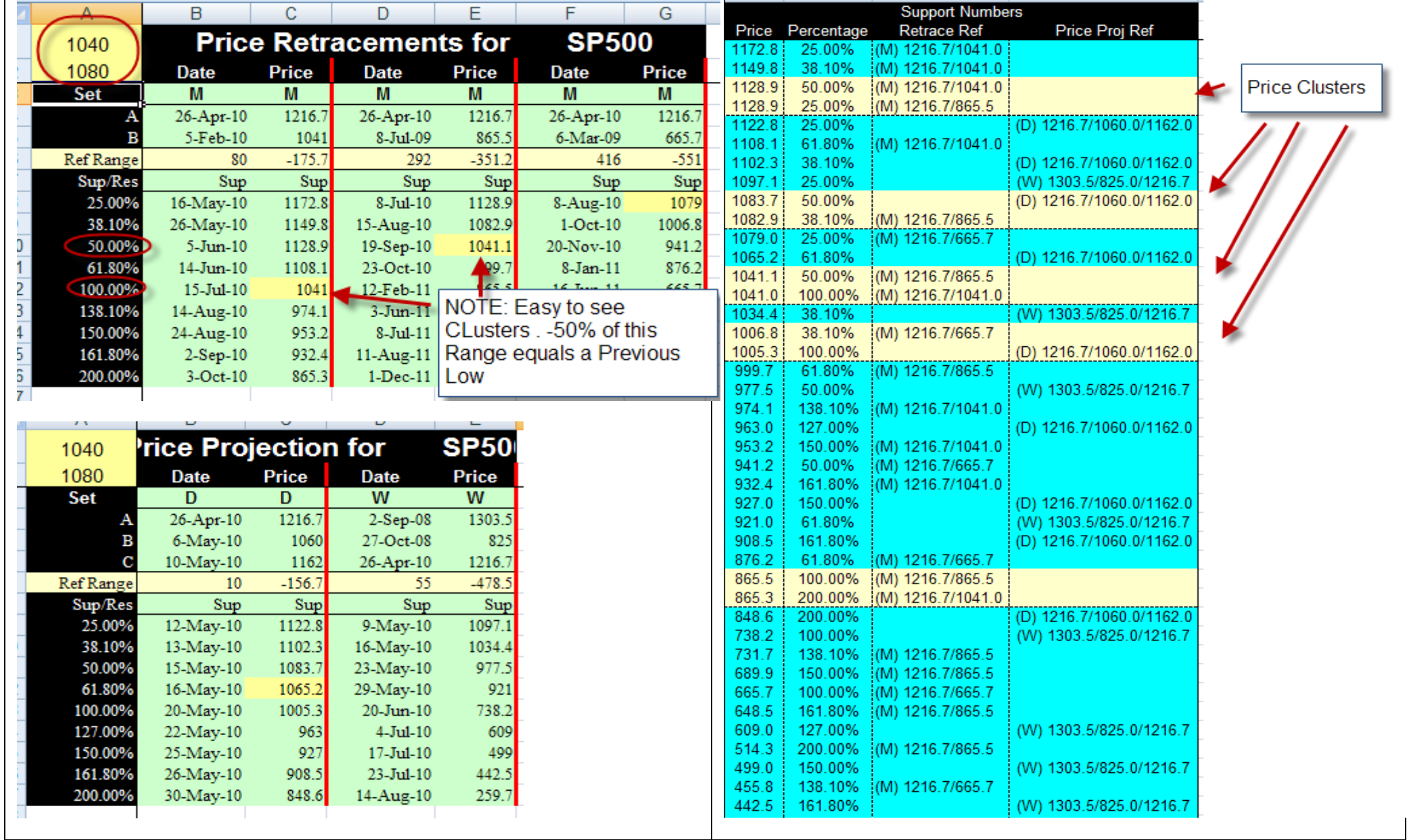